# d™ 用 Open ID 建立 SSO

國網中心 莊子民 tmchuang@nchc.org.tw 2011/3/8

## **Outline**

- 什麼是 OpenID?
- $\bullet$ 為什麼我們要用 OpenID?
- $\bullet$  OpenID 怎麼運作的?
	- OpenID 的三個角色
	- OpenID 帳號提供者
	- Delegating Authentication 說明與介紹
	- 個人資料交換
- $\bullet$ 你要想要 OpenID 為你做什麼
- $\bullet$ OpenID 技術探討

# 什麼是 OpenID

- 你還在用 excel 表格來管理自己的帳號密碼嗎?
- $\bullet$  OpenID 是實現了 Single Sign-On(單一簽入) 技術的其中一種作法。
- 2006 年由數個網路服務公司,整合既有的想法與 技術,共同提出的規範。
- $\bullet$  一套『**開放標準**』的規範,目前 OpenID 規範由 OpenID.net 開發中。
- $\bullet$ 目前規範 OpenID 2.0

## 為什麼我們要用 OpenID ?

- $\bullet$  OpenID 是一個以**使用者為中心**所推出的網路身 份認證服務。
- •以**網站為基礎**的認證協定,適用於網路的服務, 結合了認證、識別、信賴、授權等服務。

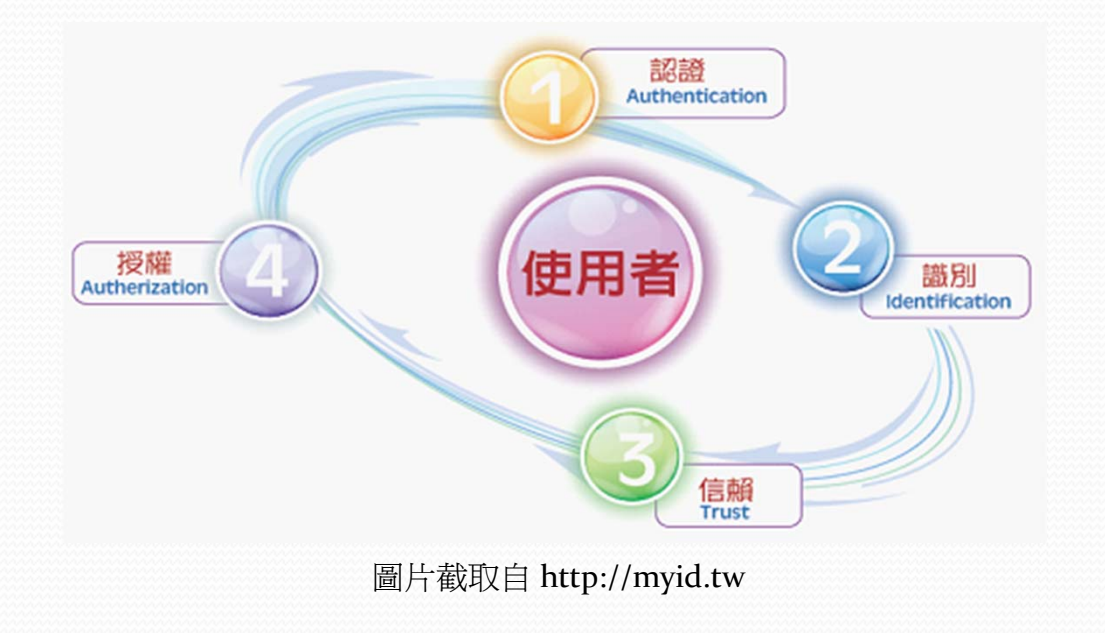

# OpenID 特性

### **方便性**

- $\bullet$ •只要向 OpenID 帳號發行者註冊,就可以登入。
- $\bullet$ 認證流程由 OpenID 帳號發行者負責
- 身份資料交換機制
- **突破性**
	- $\bullet$ OpenID 是 Identity 2.0 的實踐
	- Identity 2.0
		- 源自 Web 2.0 理論,也被稱為 digital identity,網際網路身份認證。
		- 0 使用以使用者為中心的技術,強調的是一個簡單並且開放的身份辨識 方法。
	- $\bullet$ 2008年 Google, Microsoft, Yahoo! 與 MySpace 等宣布支援
	- 2009年5月 Facebook 宣布加入

# OpenID 特性(續)

- **獨特性**
	- 使用者為中心(User-Centric)的身份認證機制
	- $\bullet$ 就擁有專屬於自己的個人認證識別(OpenID URI)
	- $\bullet$ 此 URI 可轉為 URL 做為該 OpenID 擁有者的個人資料頁面
	- $\bullet$ 提供代理認證(Delegating Authentication ) 的機制

### **整合性**

- •利用代理認證的機制,整合網路上的身份,方便其他使用者 辨認又可清楚代表自己。
- 提供管理已認證的網站、是提供已登入過的網站歷史紀錄 及 追蹤不正常的登入情形 etc…

# OpenID 長相

- $\bullet$ ● 利用 URI (Uniform Resource Identifier) 作為專屬識別
	- URI 是在網路上呈現一串如網址般的文字及符號的字串, 用來識別名字資源。
	- 格式就如同網址一般, 網址所含的內容完全沒有限制 Ex: http://tmchuang.myopenid.com http://openid2.colife.org.tw/user.aspx?tmchuang

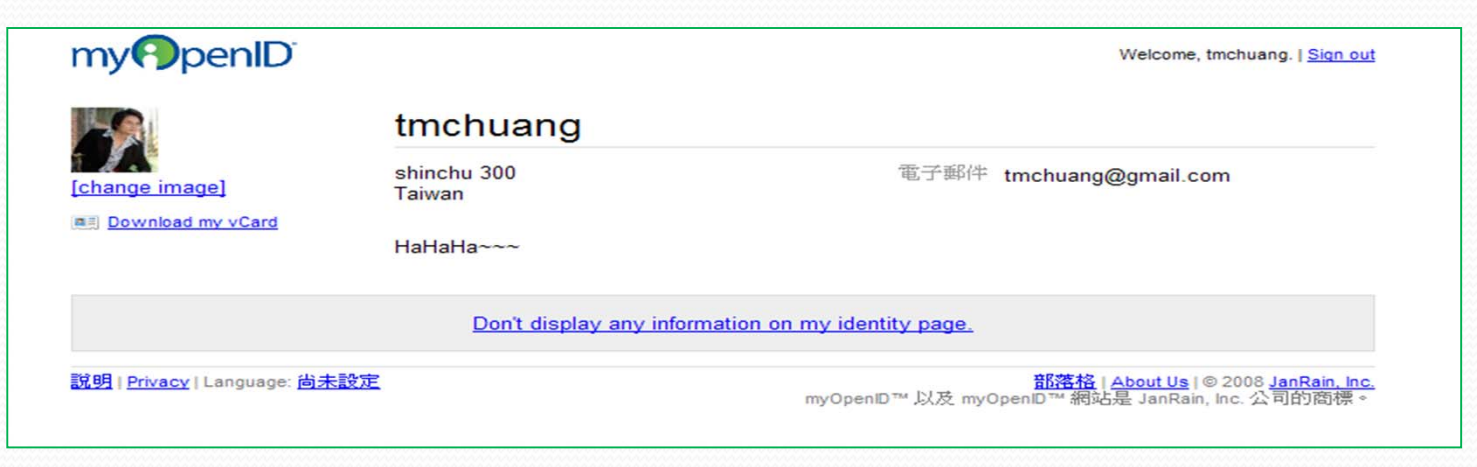

### OpenID 怎麼運作的 • C 這個符號就是代表 OpenID,提示使用者輸入 OpenID URI 的意思。

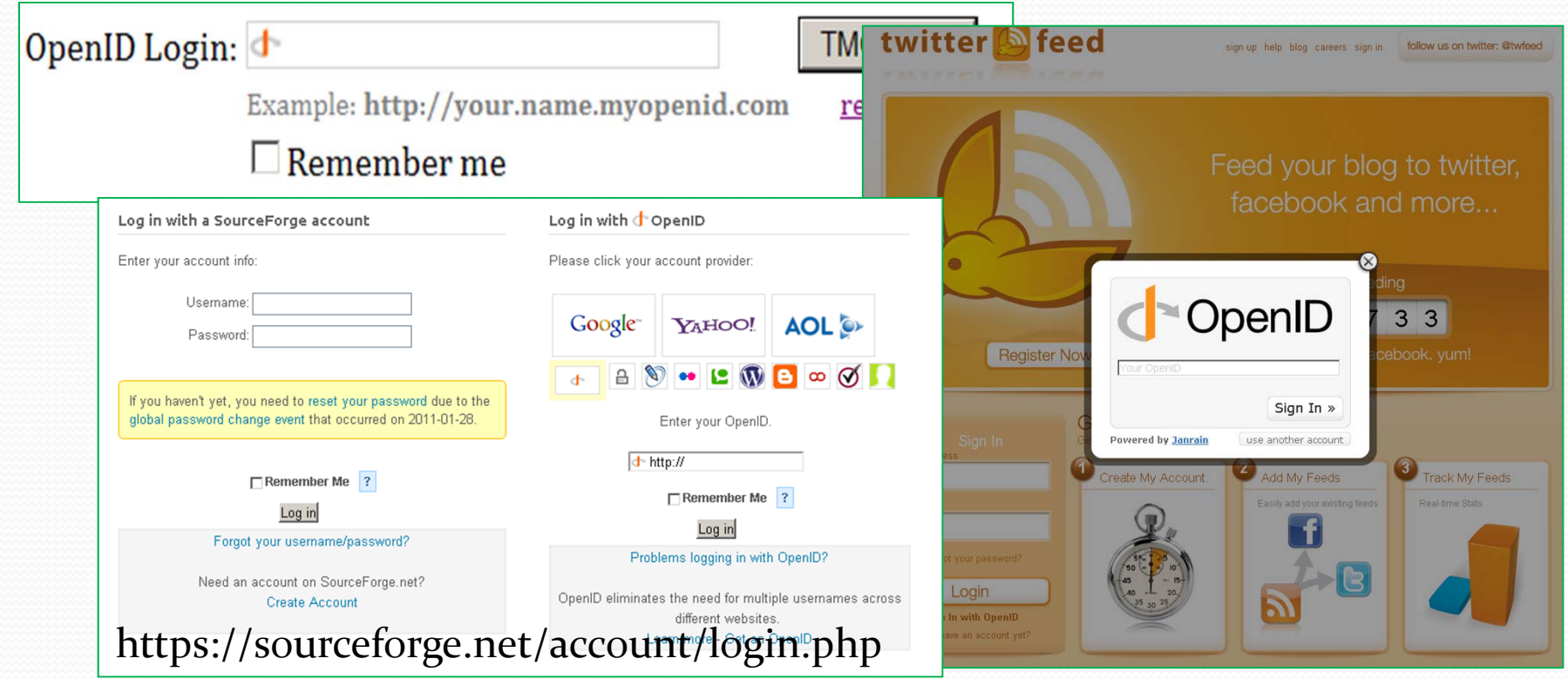

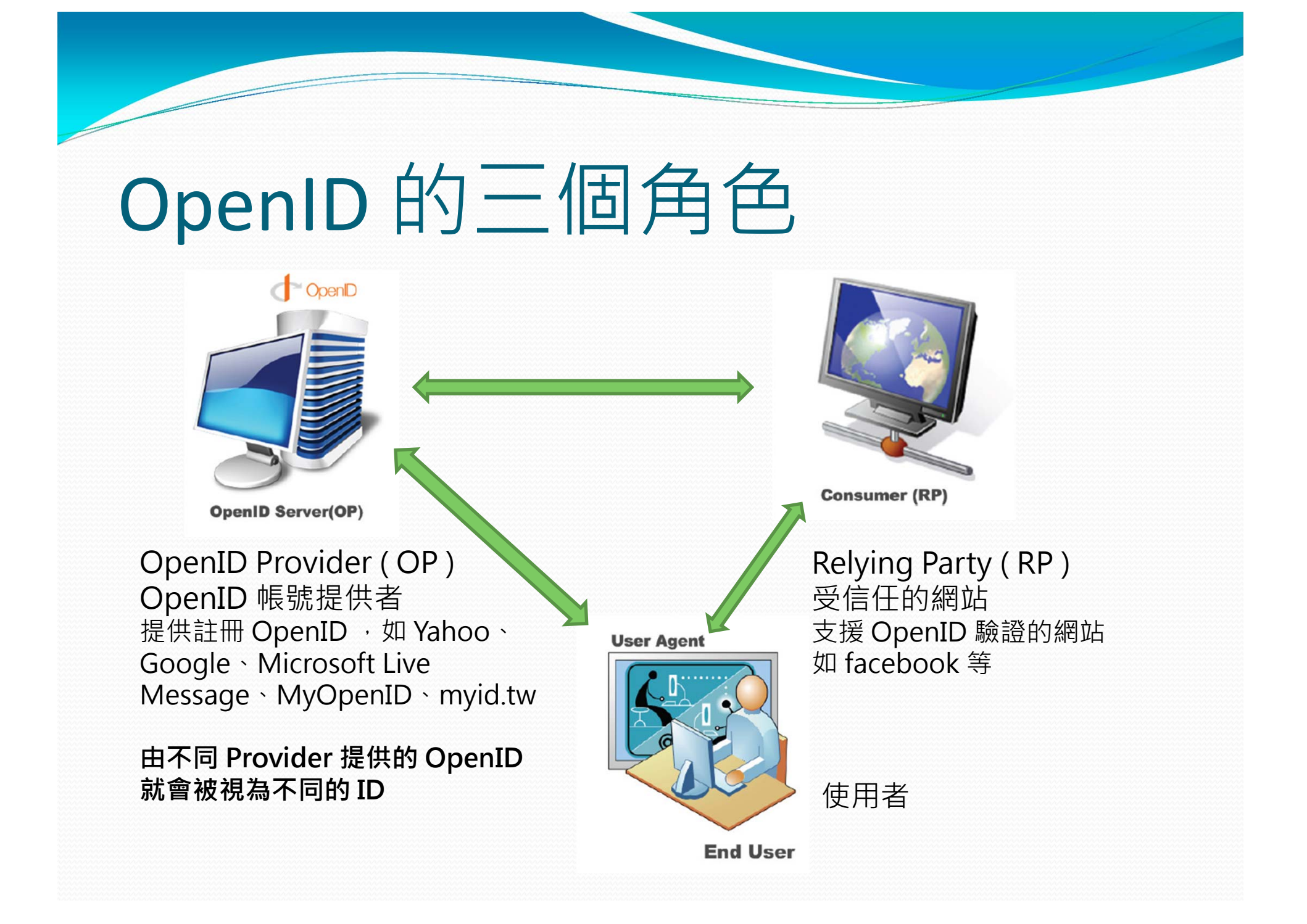

## OpenID Login

### http://bingo.handlino.com/login

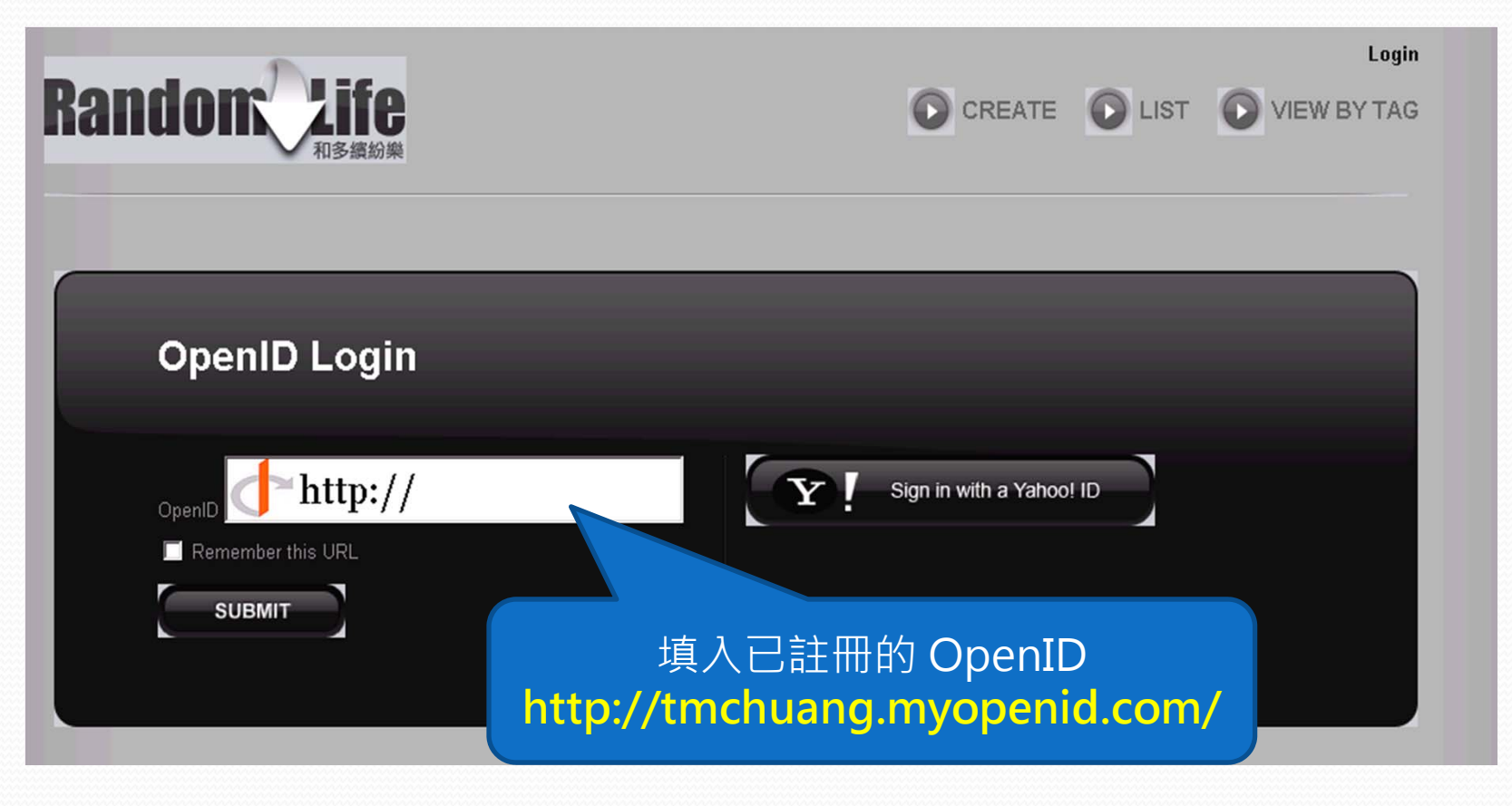

## OpenID Login (con't)

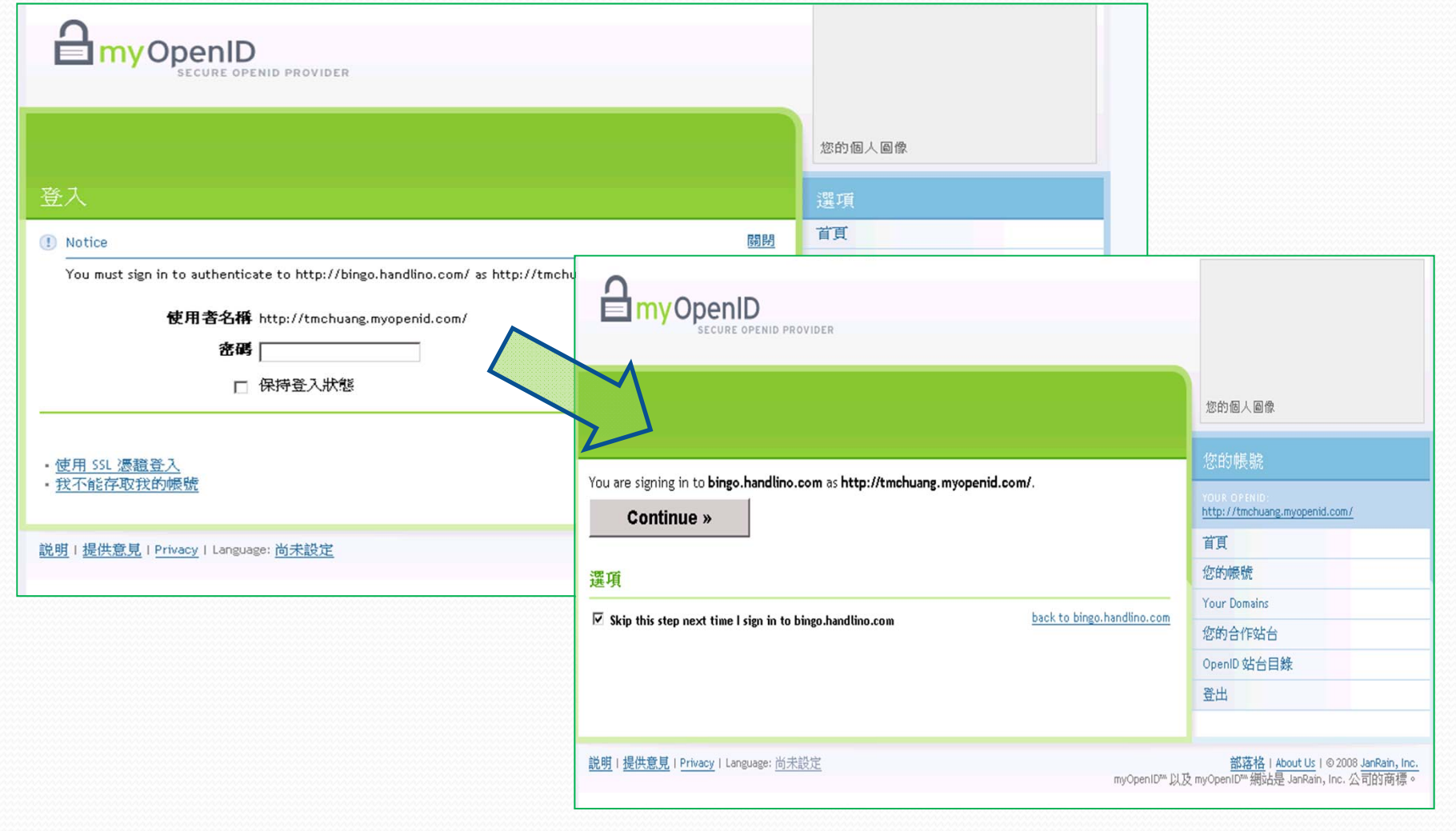

## OpenID Login (con't)

•已認證登入,但沒有使用者記錄,填寫之。

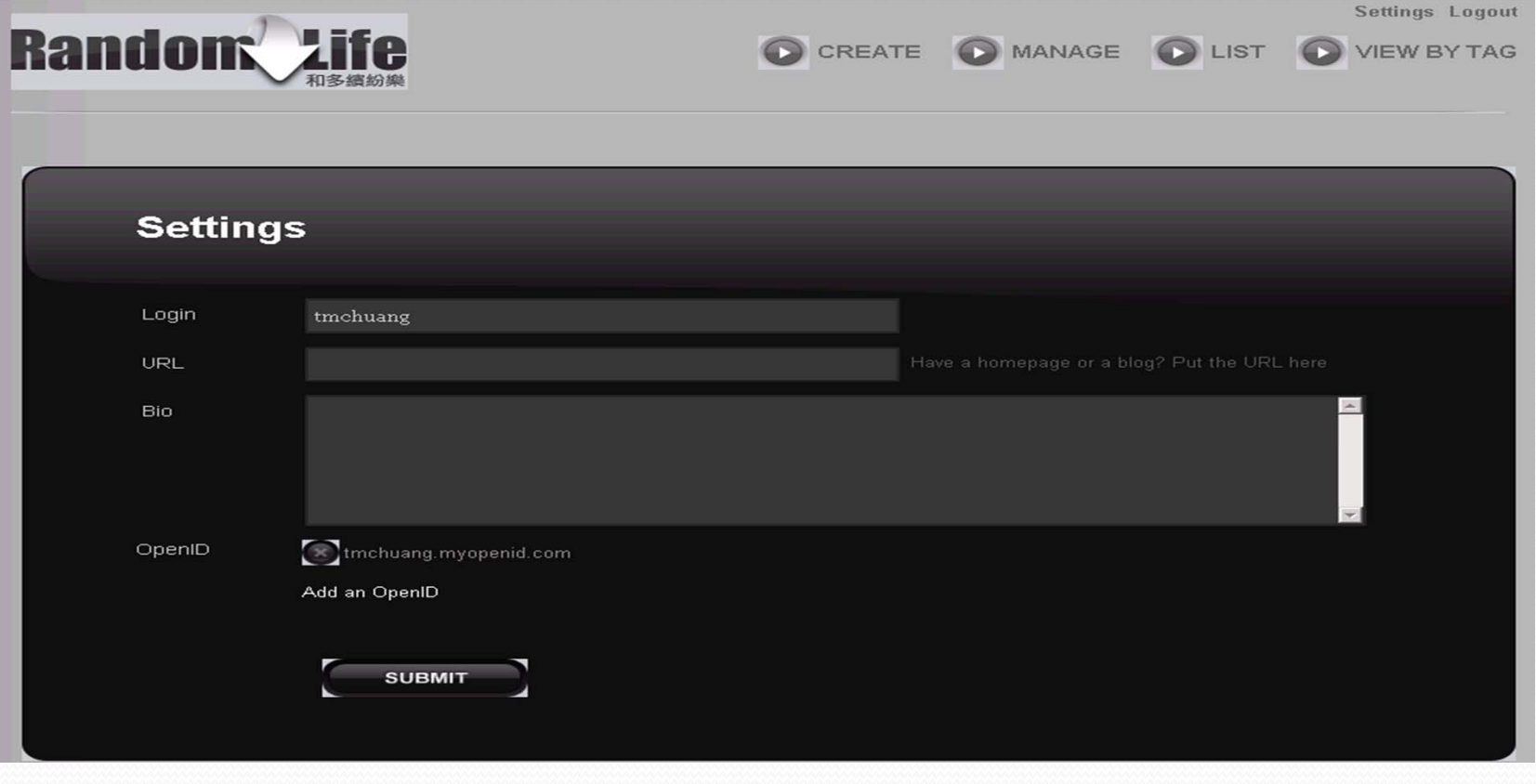

### **Yahoo OpenID**

**Random** 

OpenII

 $\blacksquare$  Remembe

**SUBM** 

Openl

#### YAHOO!

#### Why am I being asked for my password?

#### O To protect your account, you need to confirm your password periodically.

Some Yahoo! services, such as Yahoo! Mail and Yahoo! Address Book, require you to periodically enter your password even though you are already signed in. We do this to protect your personal information.

You can adjust the length of time before password prompting--up to two weeks-by visiting Account Info and clicking on the Edit link for Member Information. (more)

For your security, we will always prompt you for your password when accessing sensitive personal information, like Account Info.

O Only one account can be signed in at a time. If you're not "Imchuang2002," sign in with your own ID.

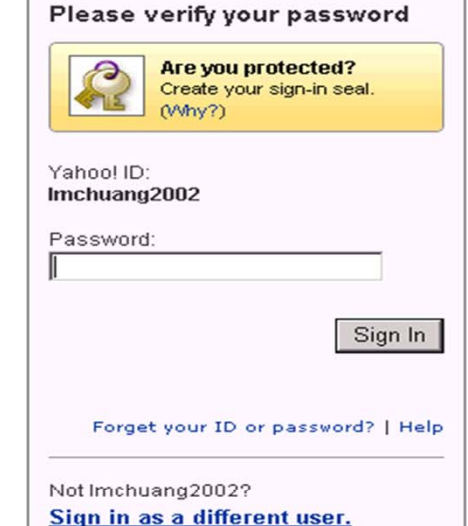

Yahoo! - Help

Copyright @ 2008 Yahoo! Inc. All rights reserved. Copyright/IP Policy | Terms of Service | Guide to Online Security Relevant advertising creates a better web experience. See how NOTICE: We collect personal information on this site. To learn more about how we use your information, see our Privacy Policy

### Yahoo OpenID (con't) YAHOO!

Yahoo! - 常見問題

#### 我們現在需要你的許可, 允許 bingo.handlino.com 辨認你的 Yahoo! 用戶身份

按下面的「同意」按鈕後,意味著你同意 Yahoo! 可將你重新定向到 http://bingo.handlino.com,並允許 http://bingo.handlino.com 辨認你的 Yahoo!用戶身份。但 http://bingo.handlino.com 不能知道你的 Yahoo! ID 和你的 Yahoo! 帳戶中的任何其他資料。

請記住:

- http://bingo.handlino.com 不能存取你在 Yahoo! 網站上保存的任何資料。
- Yahoo!的私隱政策不適用於 http://bingo.handlino.com,故諸仔細閱讀其私隱政策,了解他們如何使用你的個人資料。
- Yahoo! 與 http://bingo.handlino.com 沒有任何聯盟關係,對於你提供給 http://bingo.handlino.com 的任何用戶資料,雅虎不能保證其 安全性。

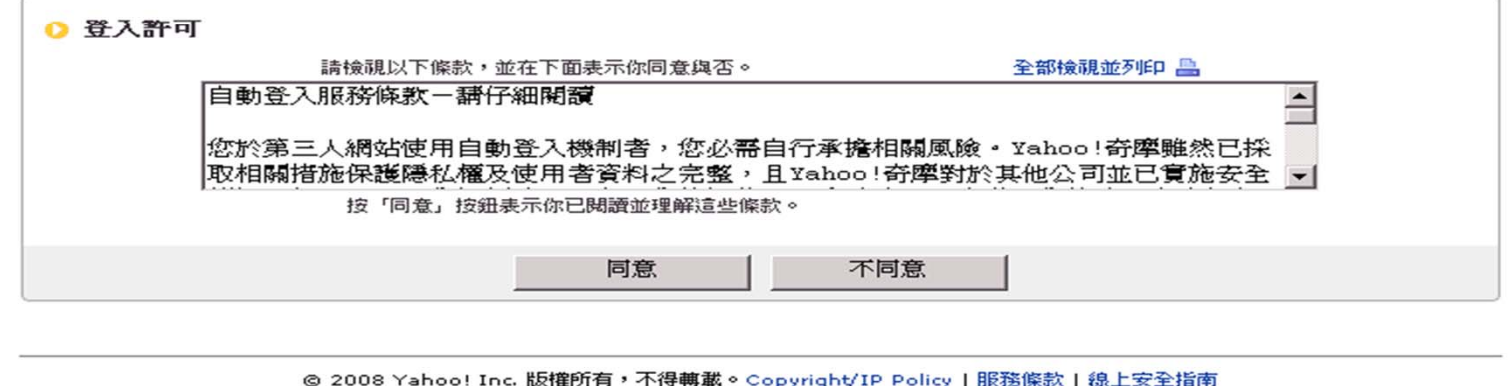

## Yahoo OpenID (con't)

### •用不同的方式登入, 視為不同一個人

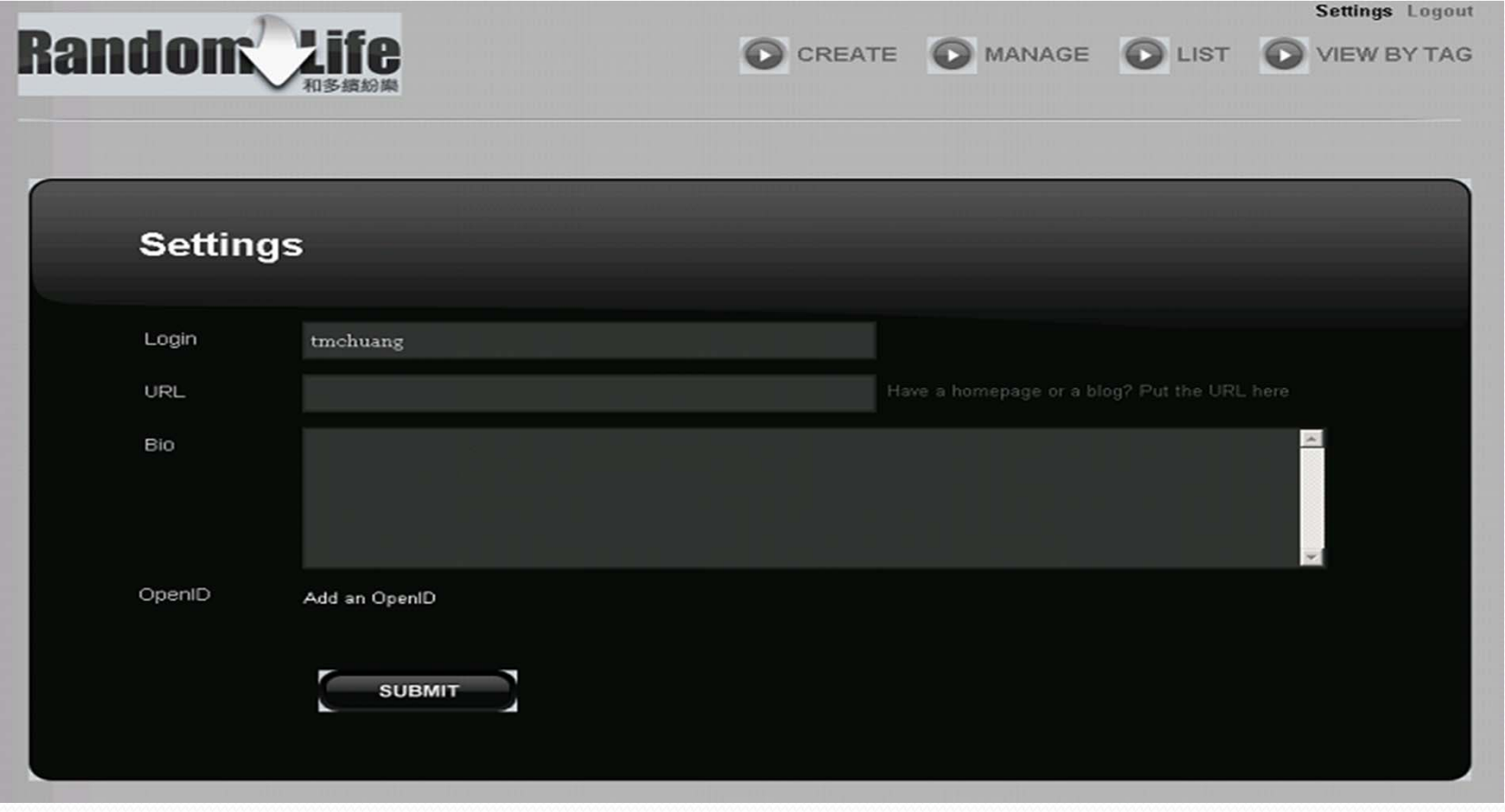

## **OpenID Providers**

### Other Well Known & Simple Providers

In addition, there are several dedicated OpenID providers that are generally recommended by various members of the community. While not a comprehensive list, each of these providers offers a free and secure OpenID to use across the web.

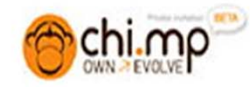

Chi.mp allows you to create your own social hub on an OpenID domain you own and control.

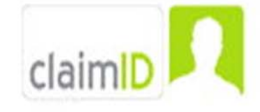

ClaimID is an easy way to manage your online identity with OpenID.

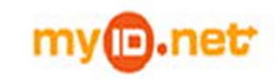

mylD.net is an OpenID provider with support for groups and the Korean language.

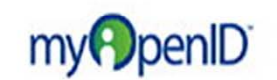

myOpenID is the first standalone provider for both individuals and businesses, with secure multi-factor authentication.

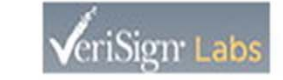

VeriSign's Personal Identity Provider is an OpenID provider with support for multi-factor authentication.

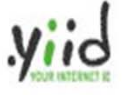

Your Internet ID lets you build a social identity to use on the web.

## OpenID Providers (con't)

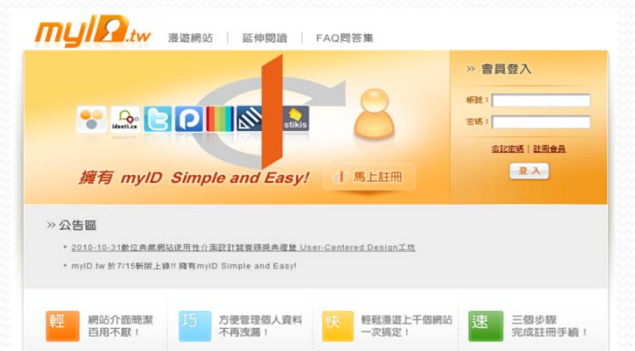

### 中央研究院資訊科技創新研究中心 http://myid.tw

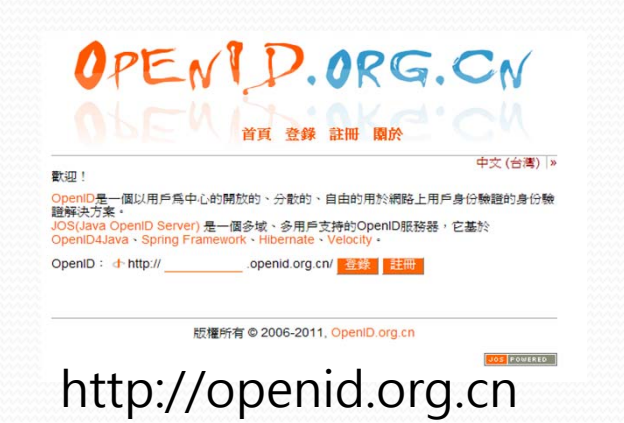

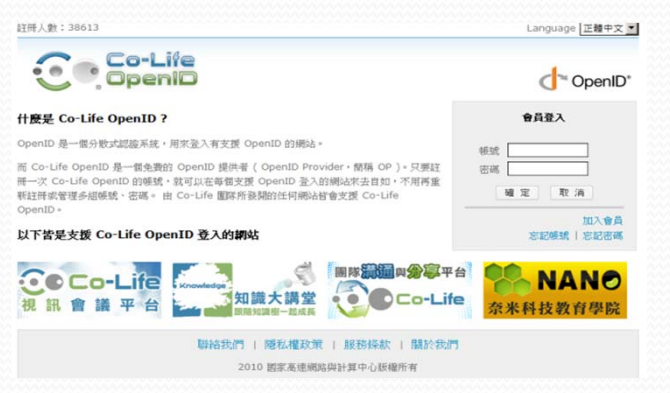

#### 國網中心 Co-Life 團隊 http://oepnid2.colife.org.tw

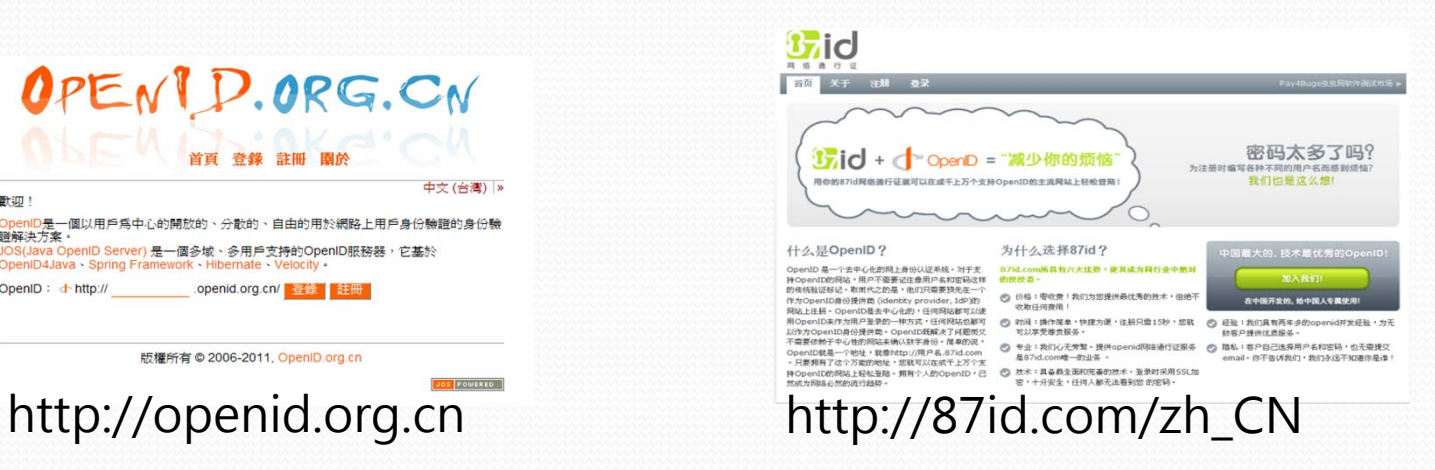

## **OpenID Providers (con't)**

#### **Surprise!** You may already have an OpenID.

If you use any of the following services, you already have your own OpenID. Below are instructions on how to sign in with each of the following providers on an OpenID enabled website. (When you see bold text, you should replace it with your own username or screenname on that service.)

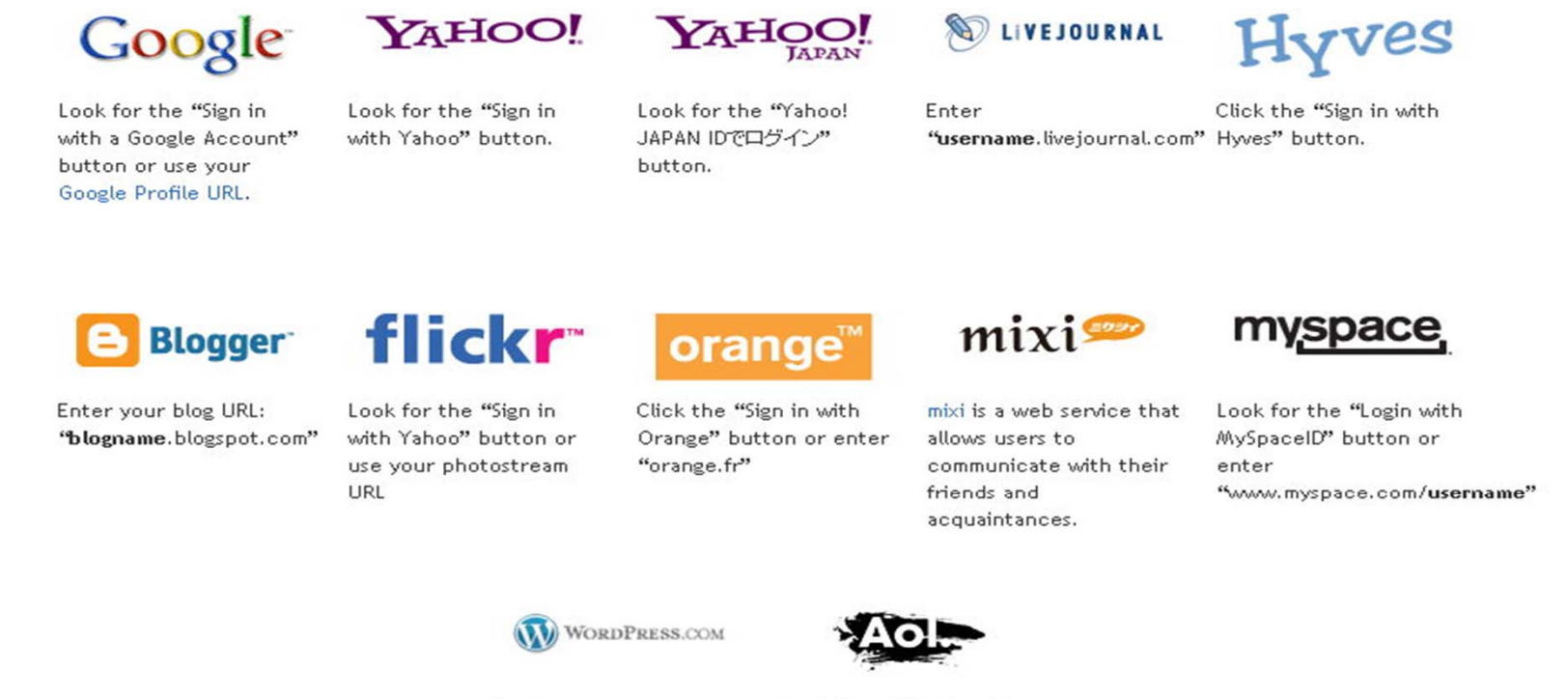

Enter your WordPress.com URL, for example: "username.wordpress.com"

Look for a "Sign in with AOL" button or enter "openid.aol.com/screenname"

## OpenID 代理認證機制

- MyOpenID URI
	- **http://tmchuang.myopenid.com**
- Google OpenID URI
	- **https://www.google.com/accounts/o8/id?id=AItO awlWm3dFpddNJ0TWllz0h9J7-ImdMh\_MPsI**
- Yahoo Openid URI
	- **https://me.yahoo.com/a/ZsXnzPUlmcDMIJ6oMN 422pIP6GXxOrDXQw--#bf1b4**

**用你的熟悉的 URL 來取代上述的 OpenID URI**

# OpenID 代理認證機制(con't)

在自己擁有的網站首頁( http://new.colife.org.tw ) 的 HTML 內加入 第一行是OpenID 認證伺服器的位址,第二行即為委任 OpenID URI 地址

#### <html>

<head>

```
<title>tmchuang openid.delegate test</title>
    <link rel="openid.server" href="http://openid2.colife.org.tw">
    <link rel="openid.delegate" href="http://openid2.colife.org.tw/user.aspx?tmchuang">
    <link rel="openid2.provider" href="http://openid2.colife.org.tw">
    <link rel="openid2.local_id" href=http://openid2.colife.org.tw/user.aspx?tmchuang" >
    <meta http-equiv="X-XRDS-Location" Content="http://openid2.colife.org.tw/op_xrds.aspx"/>
</head>
<body>
```
this is a testing...

</body> </html>

# OpenID 代理認證機制(con't)

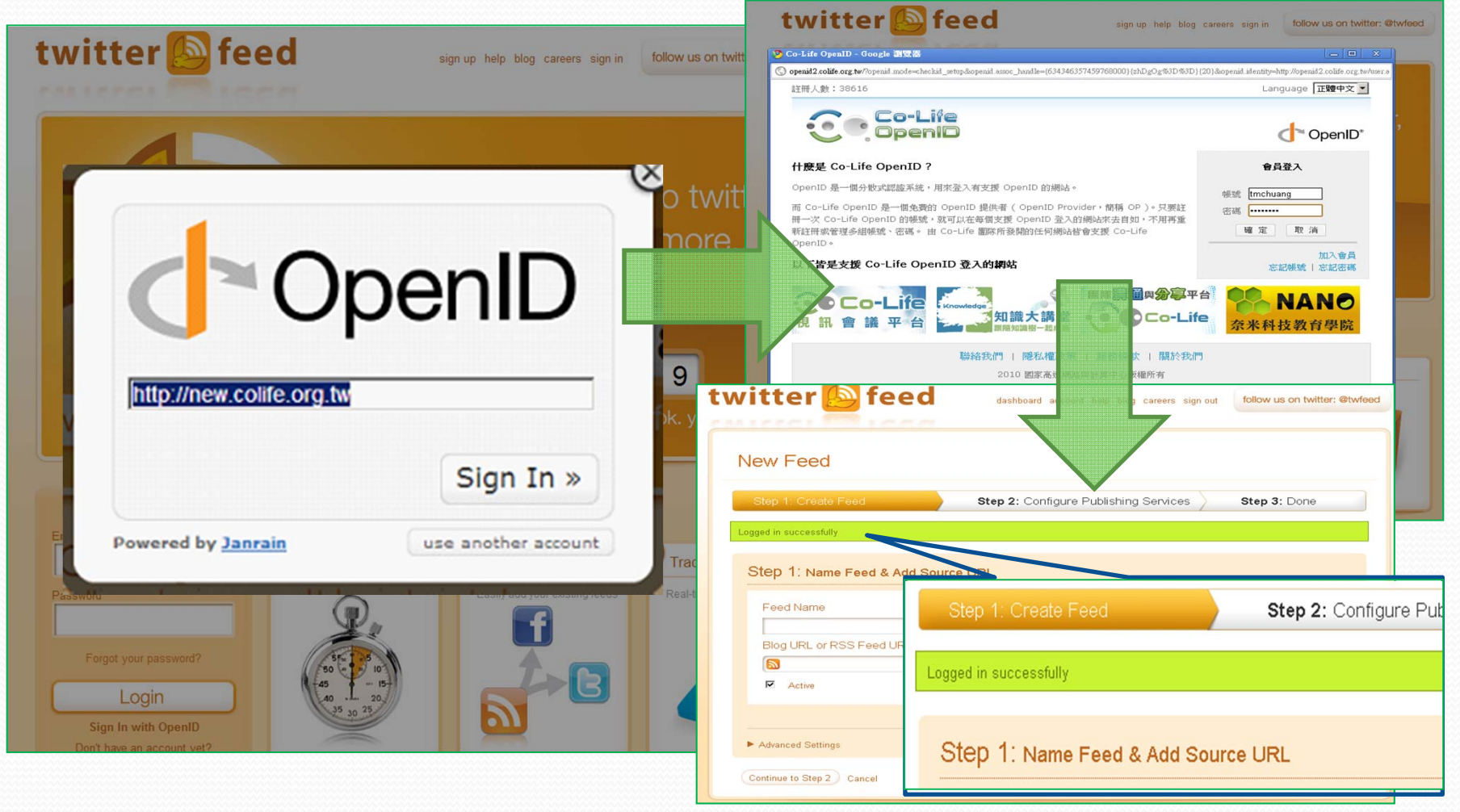

# OpenID 的個人資料交換

● 在 OpenID Simple Registration Extension 1.0 規格書中 有定義九個交換屬性: my PpenID®

**全名(FullName) 暱稱(Nickname) E-mail(Email) 生日(BirthDate) 性別(Gender) 國家(Country) 郵遞區號(PostalCode) 語言(Language) 時區(TimeZone)**

#### **EDIT PERSONAS**

#### (?) About this page

A Registration Persona is information about you that myOpenID can send to other sites as part of the signin process. This makes signing up to new sites quicker and easier, since there are no forms to fill out -- all of your information is sent automatically. We will always ask before we send your information to another site.

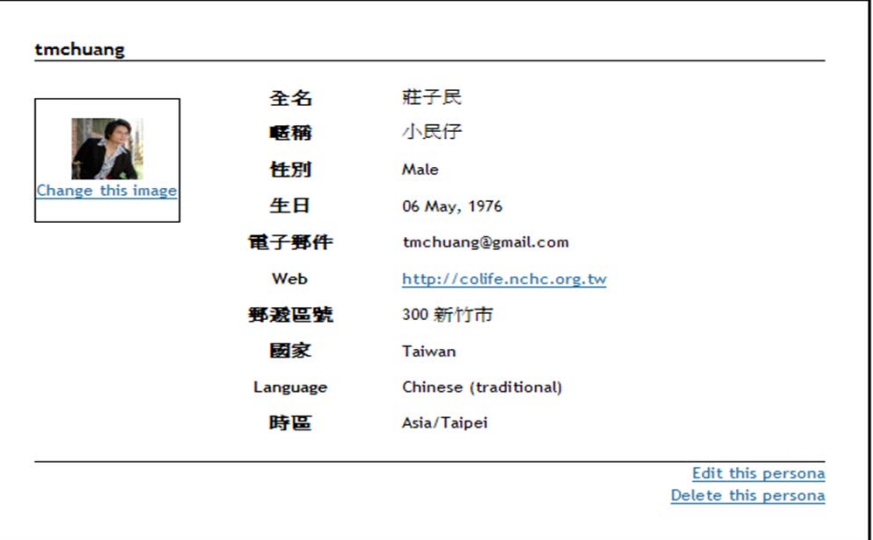

# OpenID 的個人資料交換(con't)

**OpenID Attribute Exchange 1.0 – Final**

- **5. Fetch Message**
	- **5.1. Fetch Request Format 5.2. Fetch Response Format**
	-
	- openid.ax.mode
	- **openid.ax.type.<alias>**
	- openid.ax.required
	- openid.ax.if\_available
	- openid.ax.count.<alias>
	- openid.ax.update\_url
	- Ō **…………**

# 回顧 OpenID 的功能

- $\bullet$  OpenID 的三個角色
	- OpenID Provider (OP)
	- Relying Party (RP)

User

- $\bullet$ 單一簽入(SSO) ( OP) 及登入認證(RP)
- 代理認證機制
- 個人資料交換機制

## 你要想要 OpenID 為你做什麼(OP)

- $\bullet$ ● 整合帳號,Single Sign-On ( 單一簽入 )
- 協助入口網、網教中心及加盟單位進行統一會員 登入

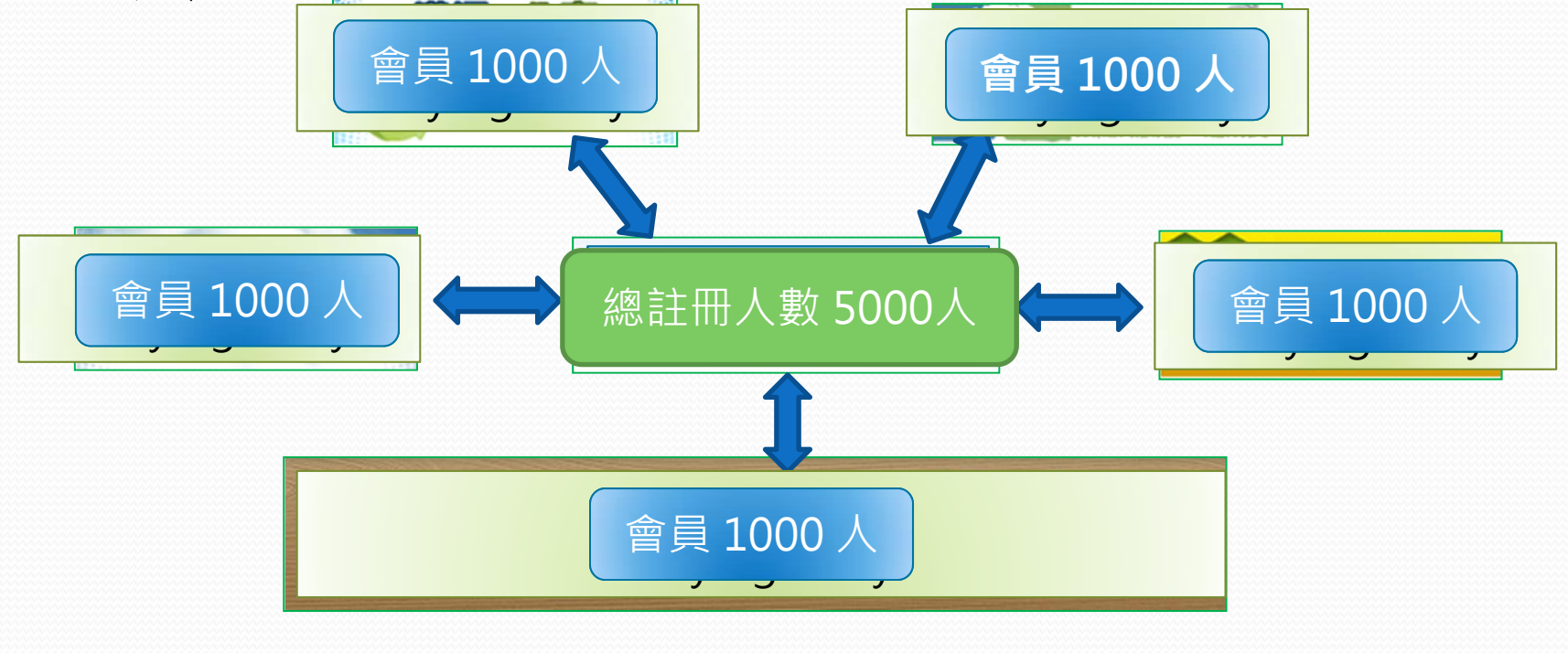

### 你要想要 OpenID 為你做什麼(RP) 提升網站登入人數及人次

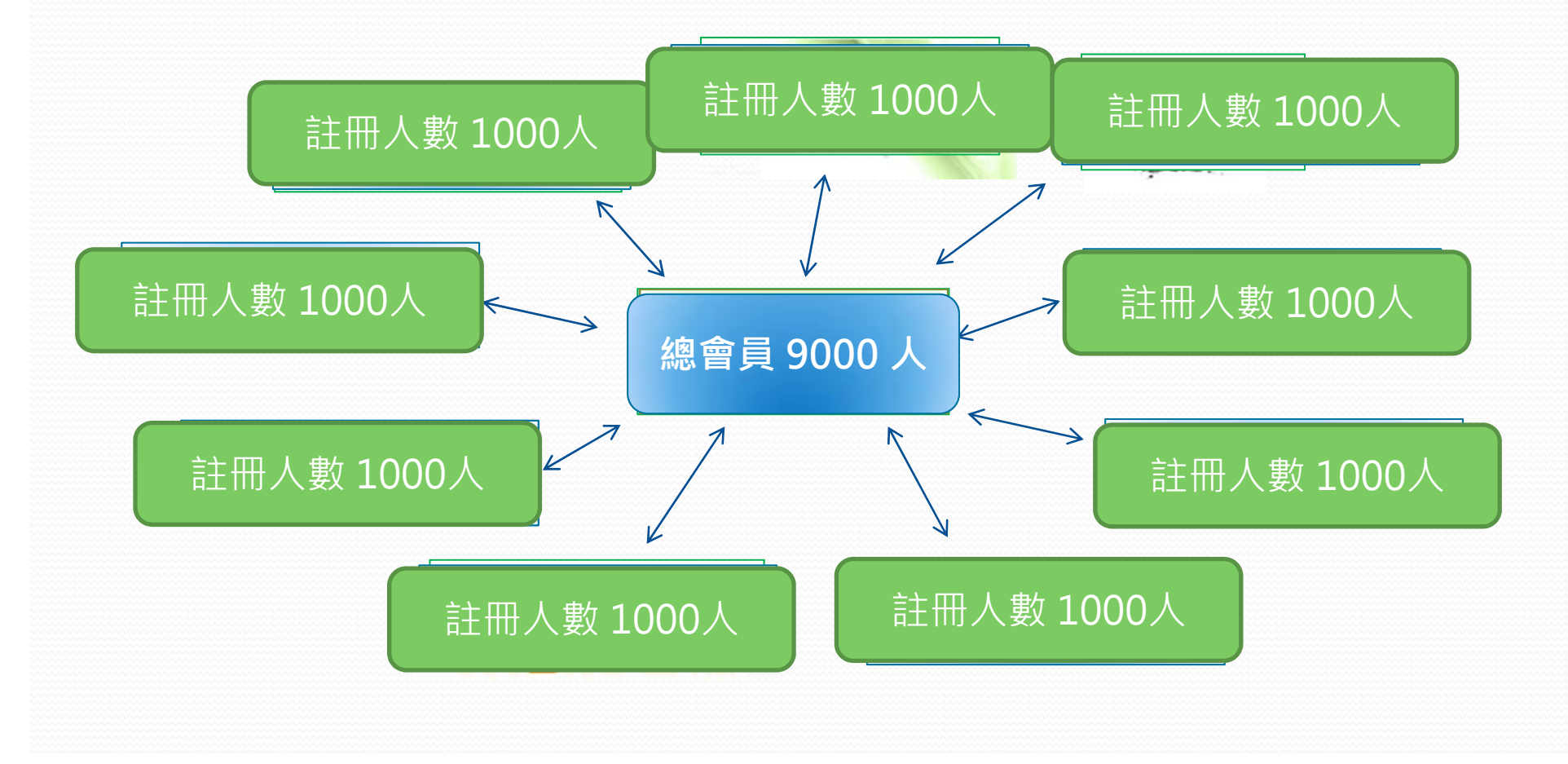

# OpenID 技術探討

- 技術資料來源 http://openid.net/
- 目前規範 OpenID 2.0
- Support Language
	- $\bullet$ http://openid.net/developers/libraries/
	- $\bullet$ • Asp.Net(C#)、PHP、Coldfusion、Java、Perl、 Python、Ruby、Squeak/Smalltalk、 Apache 2

## 導入規劃 --- OP or RP

- $\bullet$ ● 規範 OpenID 1.0 或 2.0 ?
- To be an OpenID Provier or Relying Party ?
	- $\bullet$  RP
		- 登入流程設計、相容原本的使用者系統、結合多個 OpenID 帳號
		- Ō 需要什麼個人資料, OpenID Provider 是否有提供?
		- O 帳號記錄的變更
	- $\bullet$  OP
		- OP & RP
		- What is your OpenID URI format ?
			- ex: http://tmchuang.myopenid.com
				- http://openid2.colife.org.tw/user.aspx?tmchuang
		- 註冊欄位資料 (Simple Registration & Fetch Message )
		- 隱私權政策
- 使用何種開發語言

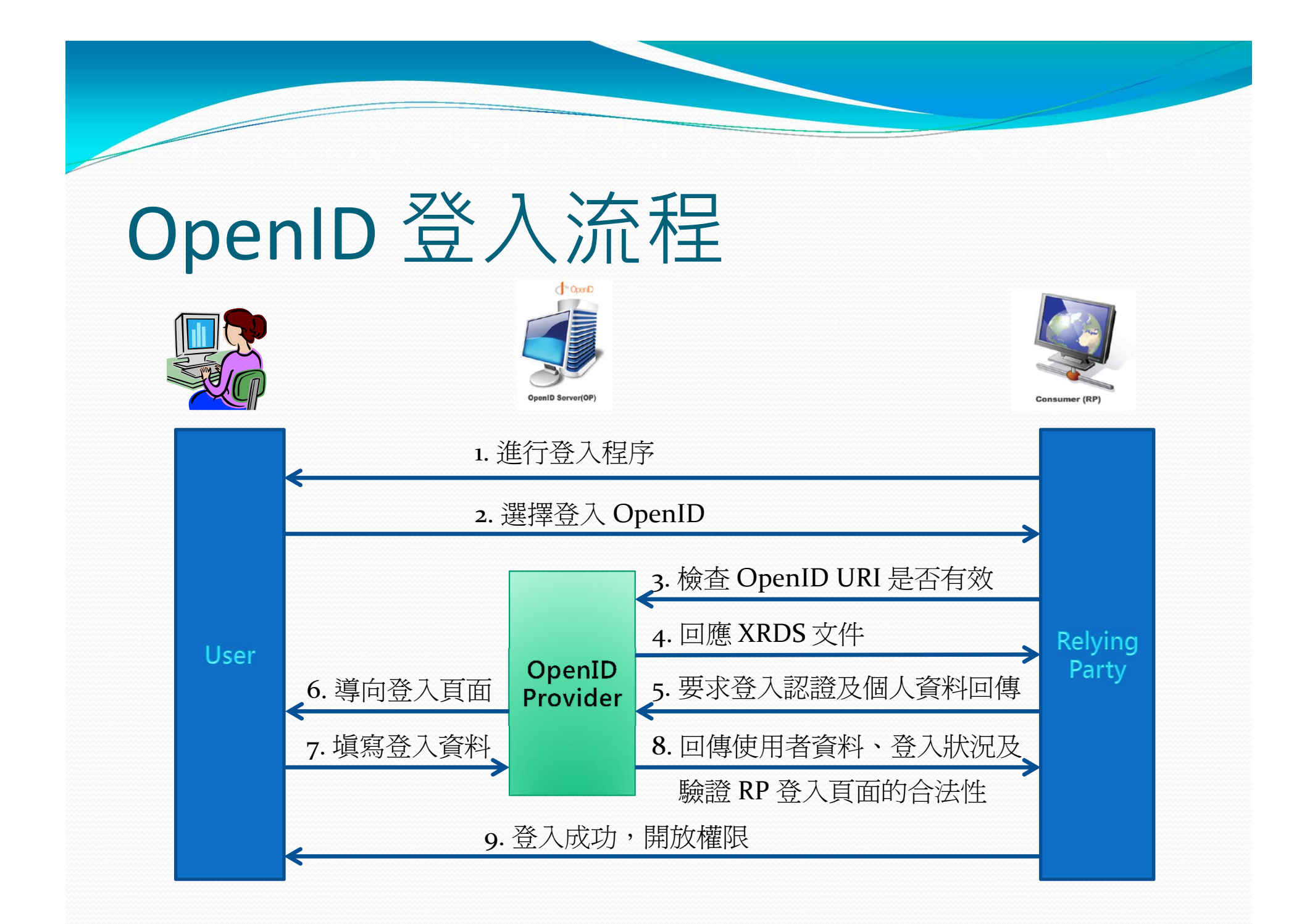

# To be <sup>a</sup> RP ‐‐登入流程設計

#### $\bullet$ 重點:填帳號密碼的地方,是在 OpenID Provider 。

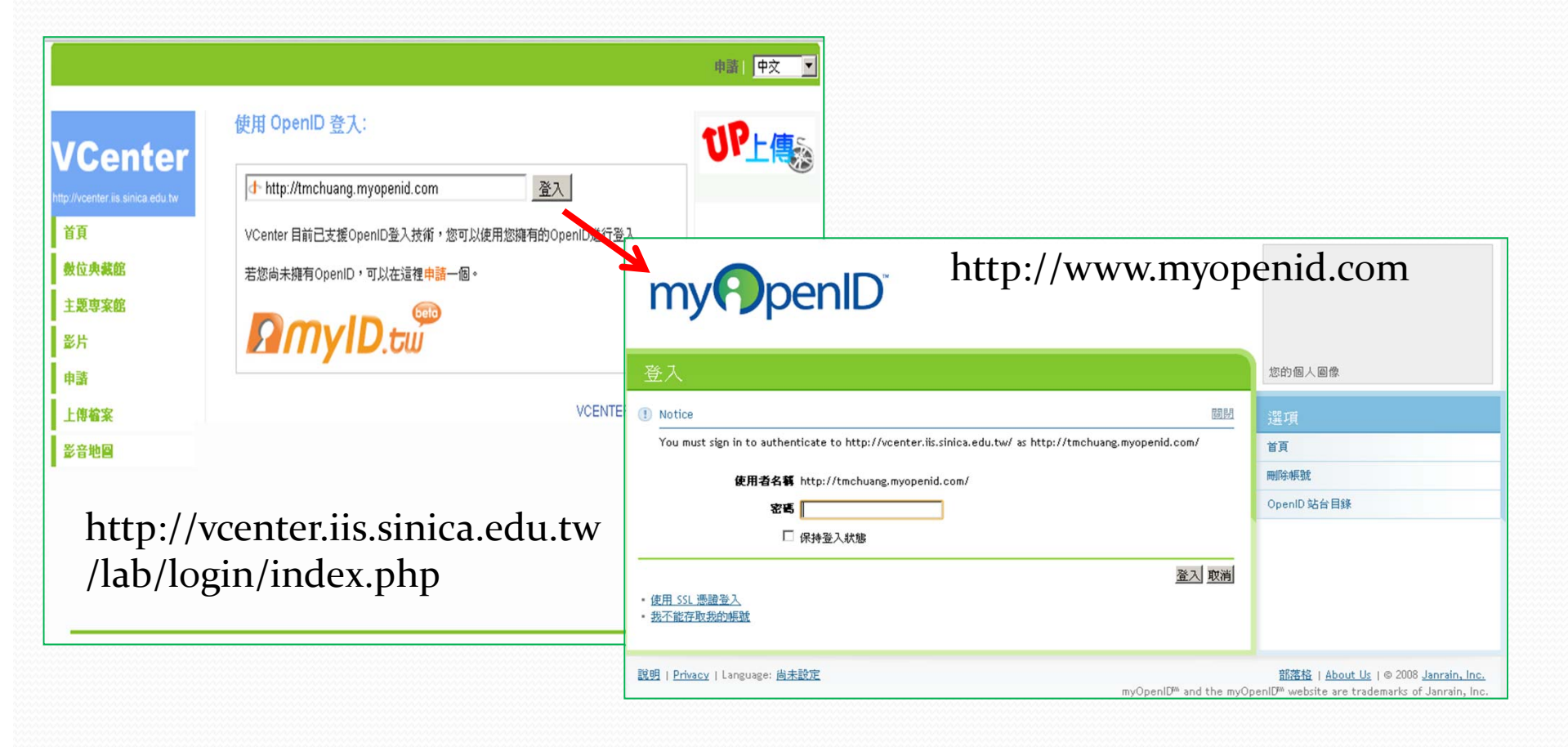

## To be <sup>a</sup> RP ‐‐ 登入流程設計

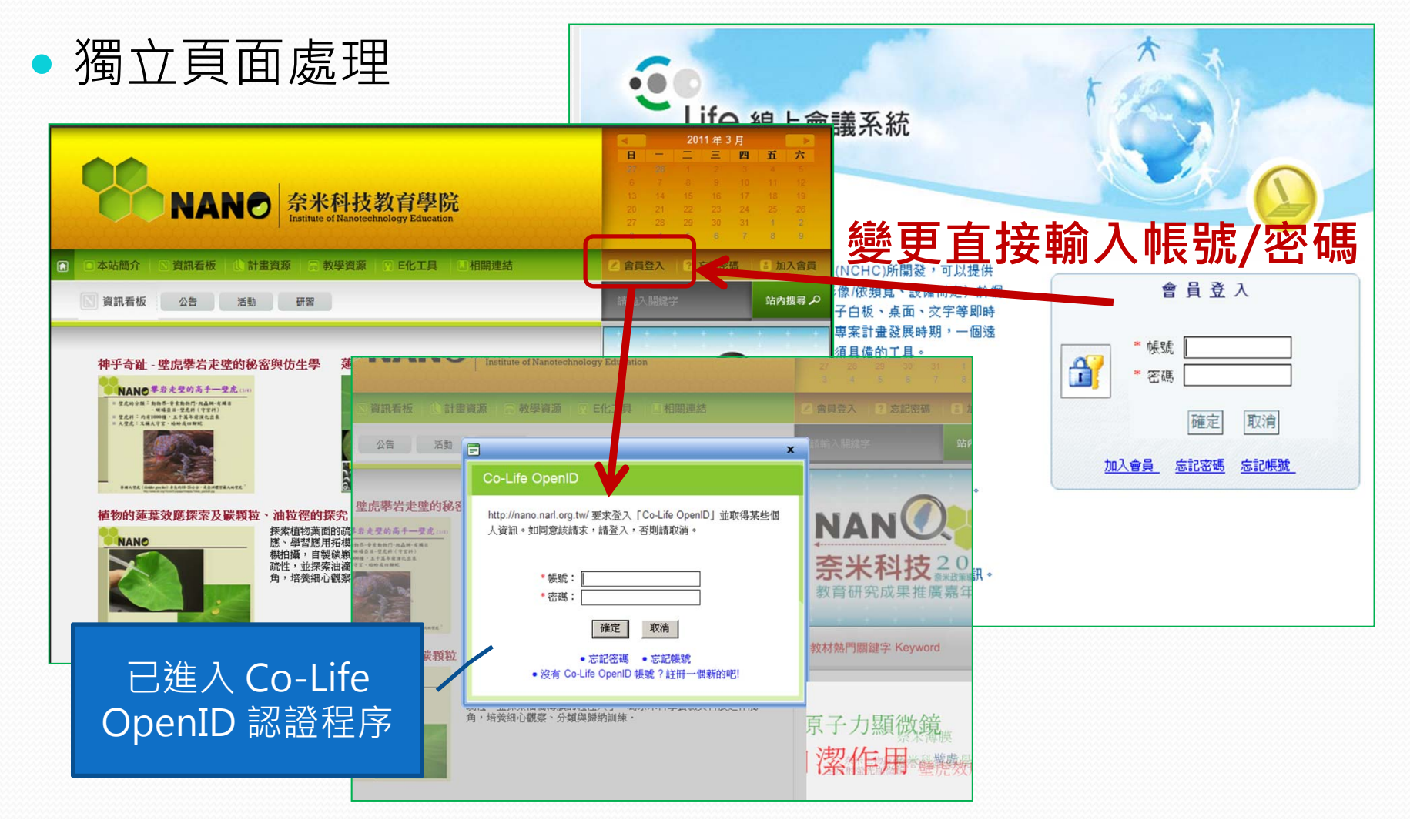

## To be <sup>a</sup> RP ‐‐ 登入流程設計

### 不建議使用的版型

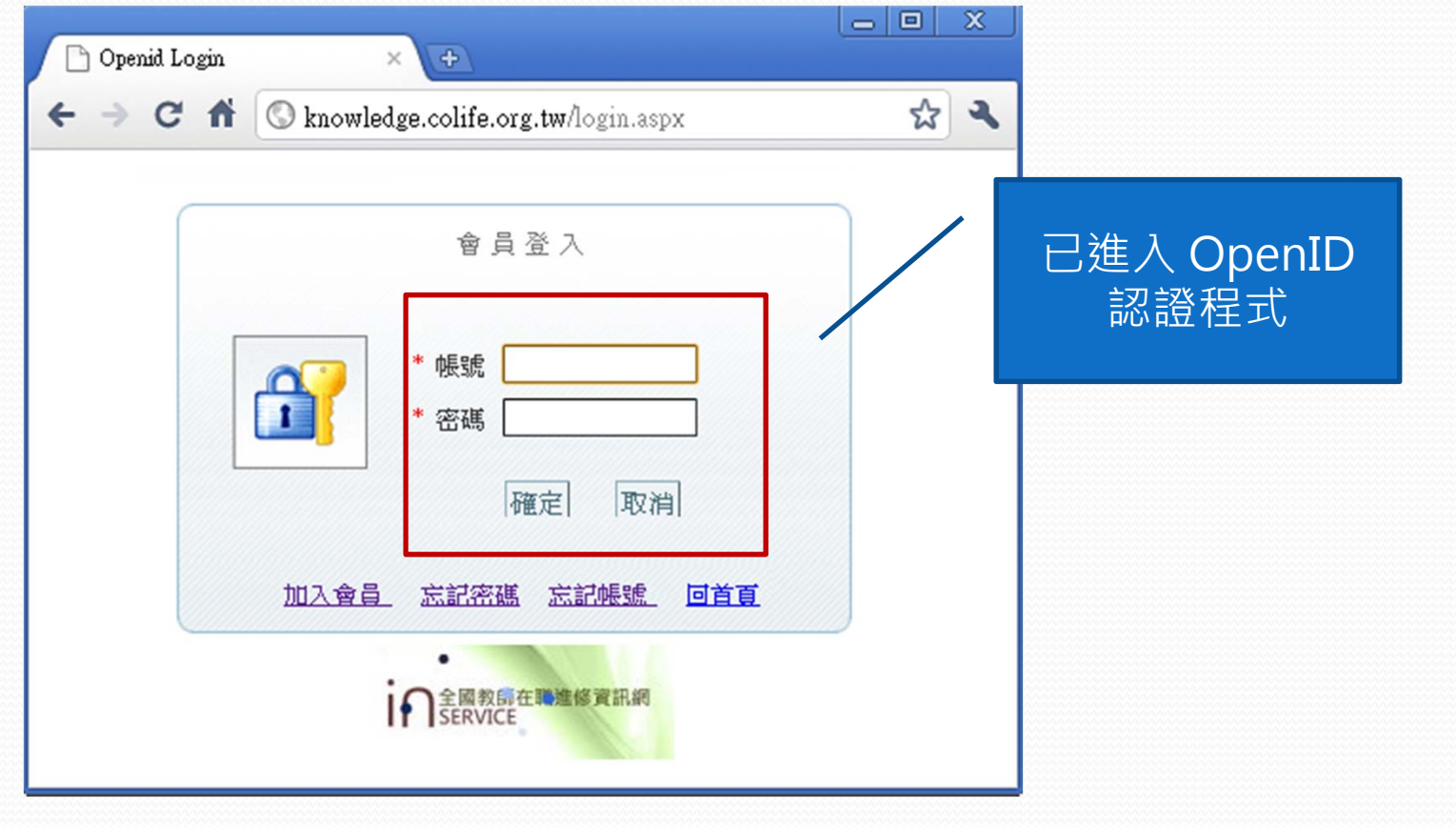

# To be a RP -- 登入流程設計

### • 較好的做法一

#### Log in with  $\bigcirc$  OpenID Log in with a SourceForge account Enter your account info: Please click your account provider: Username: Google<sup>®</sup> **AOL** YAHOO! Password:  $\bullet$   $\bullet$   $\circ$   $\bullet$   $\bullet$   $\bullet$   $\bullet$  $\Delta$  $\triangleleft$ If you haven't yet, you need to reset your password due to the global password change event that occurred on 2011-01-28. Enter your OpenID.  $\left| \cdot \right|$  http://  $\Box$  Remember Me ?  $\Box$  Remember Me ? Log in Log in Forgot your username/password? Problems logging in with OpenID? Need an account on SourceForge.net? OpenID eliminates the need for multiple usernames across **Create Account** different websites Learn more - Get an OpenID

# To be a RP -- 登入流程設計

• 較好的做法二

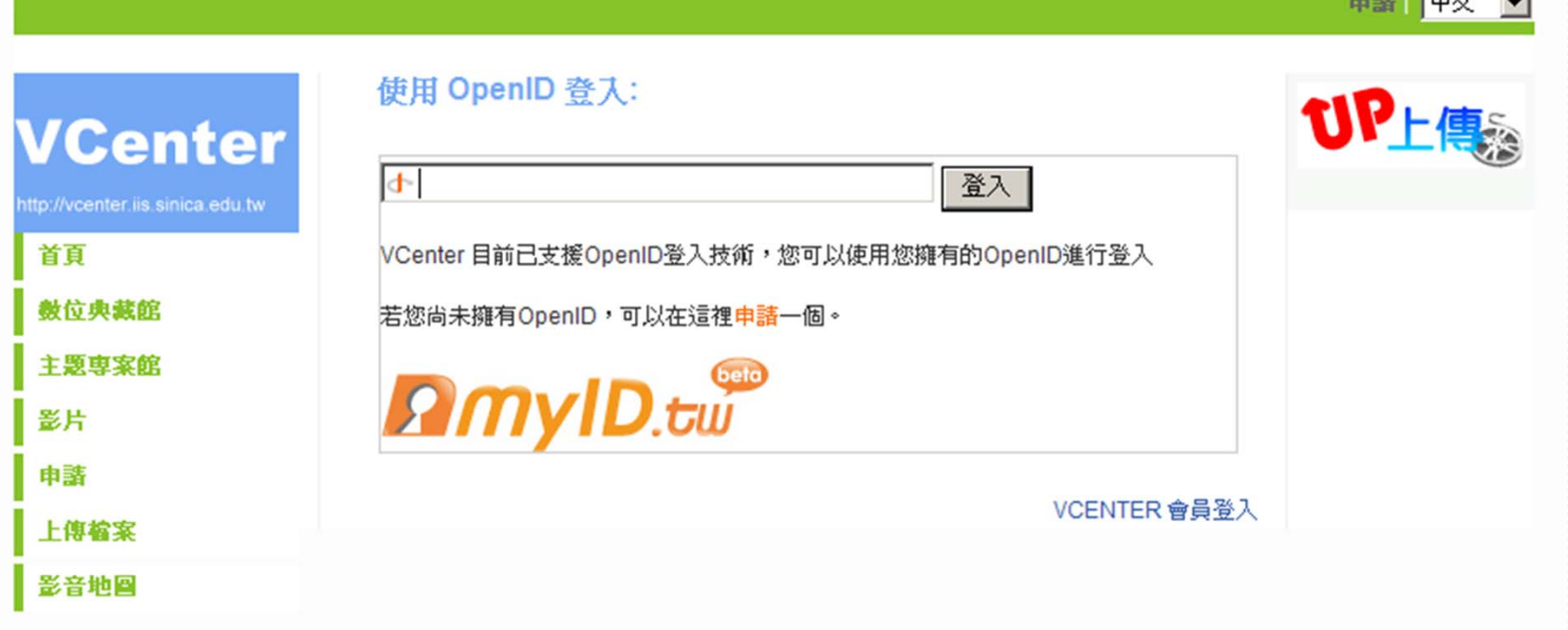

### To be <sup>a</sup> RP – 個人資料交換處理

### OpenID **Simple Registration** Extension 1.0

全名(**FullName**)、暱稱(**Nickname**)、**E-mail**(**Email**) 生日(**BirthDate**)、性別(**Gender**)、國家(**Country**) 郵遞區號(**PostalCode**)、語言(**Language**)、時區(**TimeZone**)

- Require ( 需要,可選擇 )
- Request ( 必需,一定要 )

### OpenID **Attribute Exchange** 1.0 – Final

- **5. Fetch Message**
	- **5.1. Fetch Request Format**
	- **5.2. Fetch Response Format**

# OpenID **Attribute Exchange**

### http://www.axschema.org/types/

#### **Attribute Types**

If you would like to define a new attribute, you can follow the process outlined on the home page.

#### **Simple Registration**

If you are currently using the Simple Registration Extension with OpenID, you can use these properties to migrate to Attribute Exchange without having to store different user data.

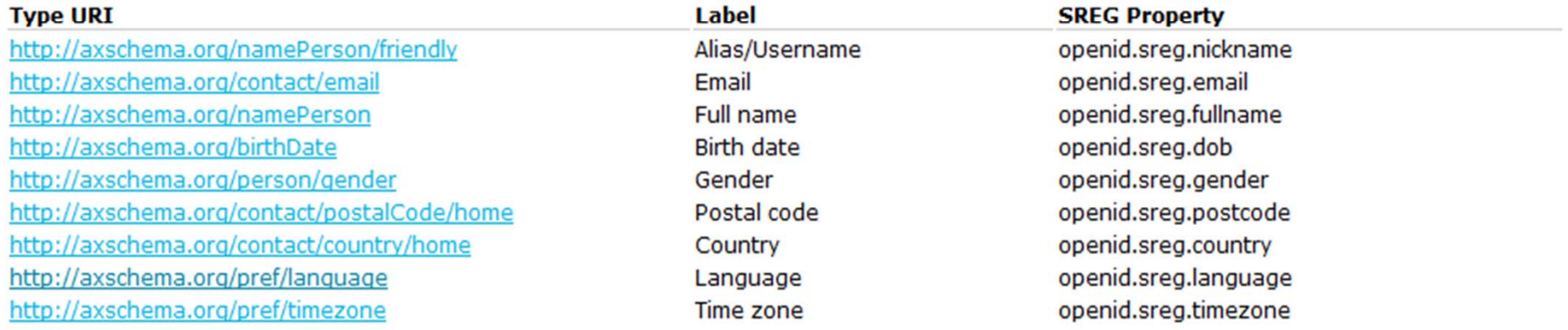

## http://www.axschema.org/types

Other Attribute Types<br>Attribute Exchange is capable of moving around many more types of data than Simple Registration. These are the types that are currently defined for use with Attribute Exchange.

#### **Name**

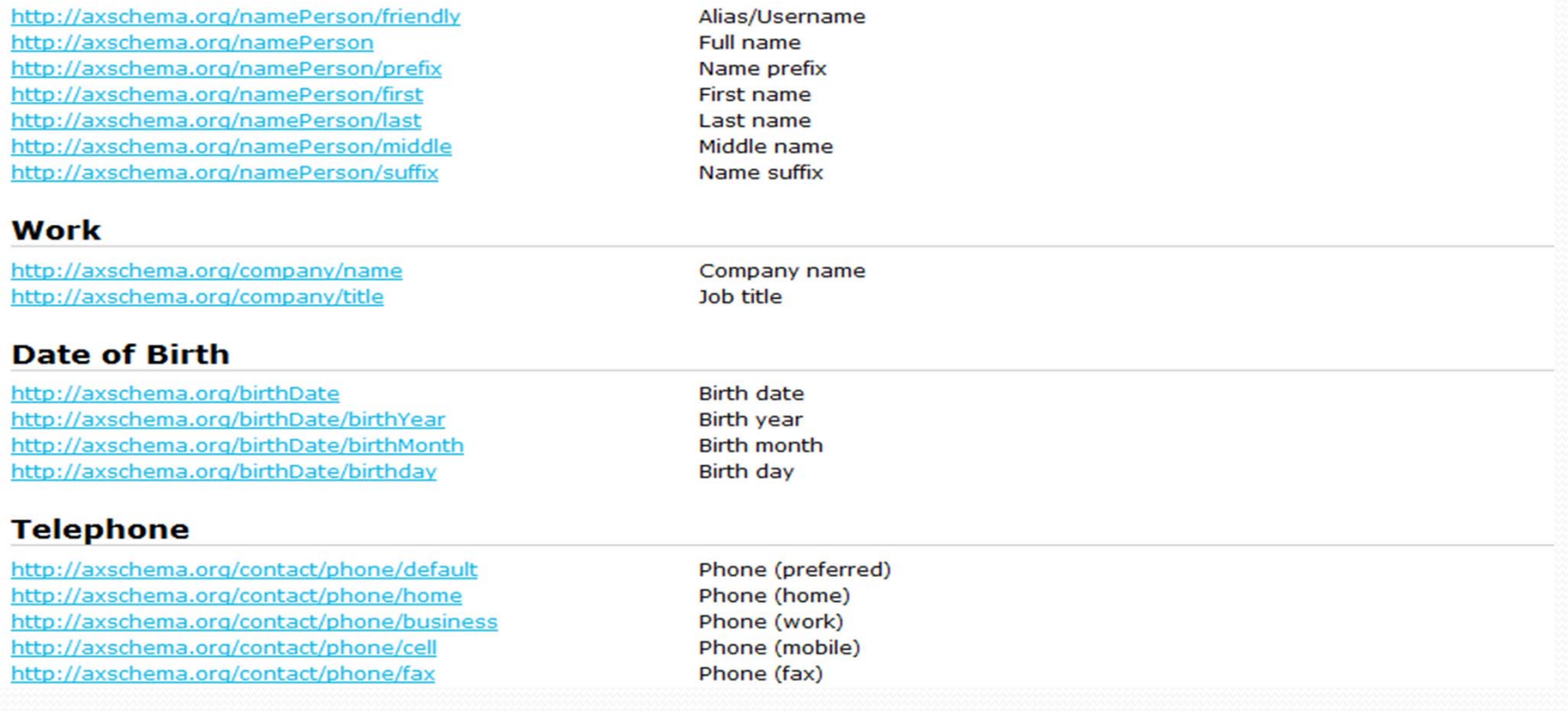

# 不存在的 Attribute

- $\bullet$ http://openid2.colife.org.tw/type/interface/cht
- $\bullet$ http://openid2.colife.org.tw/type/interface/eng

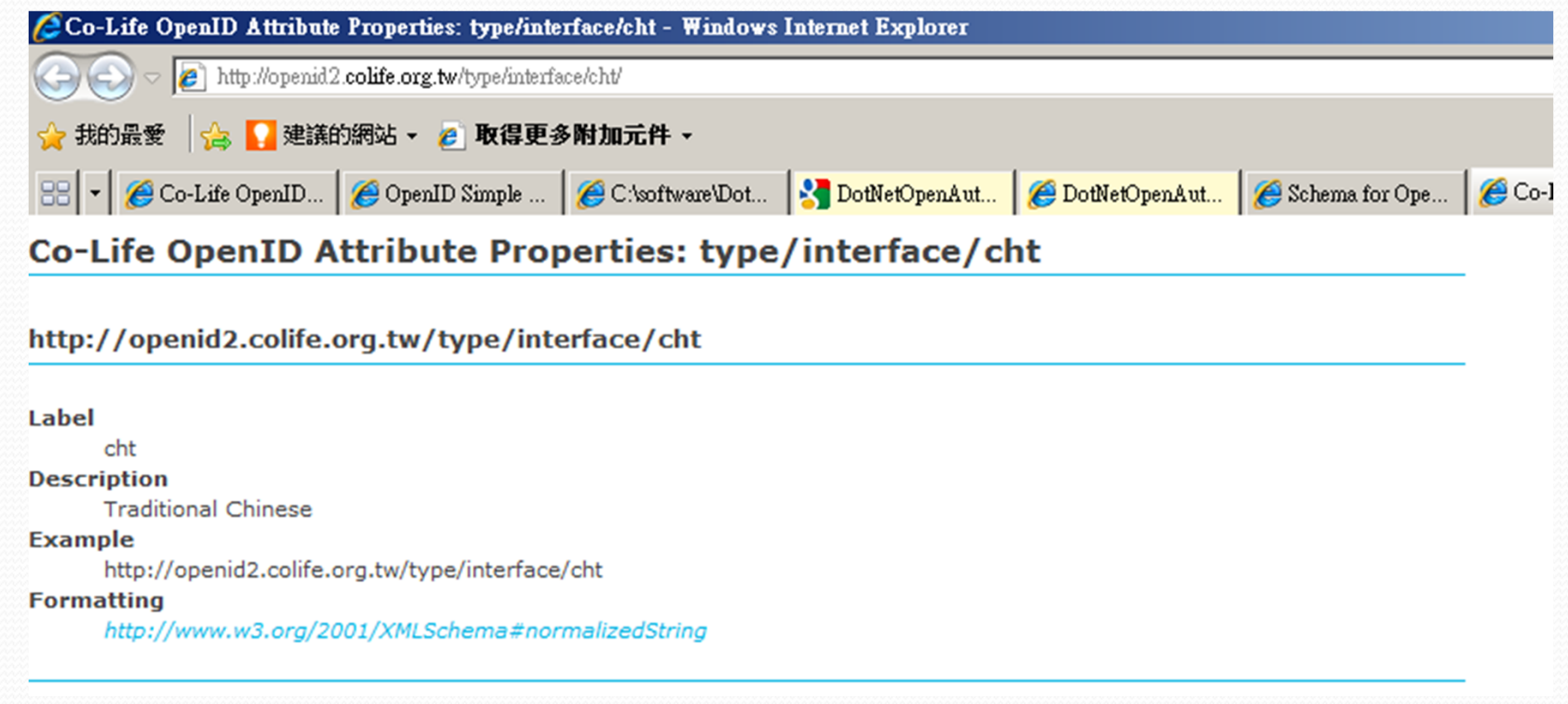

### To be <sup>a</sup> RP – 記錄帳號的欄位變更

- MyOpenID URI
	- **http://tmchuang.myopenid.com**
- Google OpenID URI
	- **https://www.google.com/accounts/o8/id?id=AItO awlWm3dFpddNJ0TWllz0h9J7-ImdMh\_MPsI**
- Yahoo Openid URI
	- **https://me.yahoo.com/a/ZsXnzPUlmcDMIJ6oMN 422pIP6GXxOrDXQw--#bf1b4**

### To be <sup>a</sup> RP – 結合多個 OpenID帳號

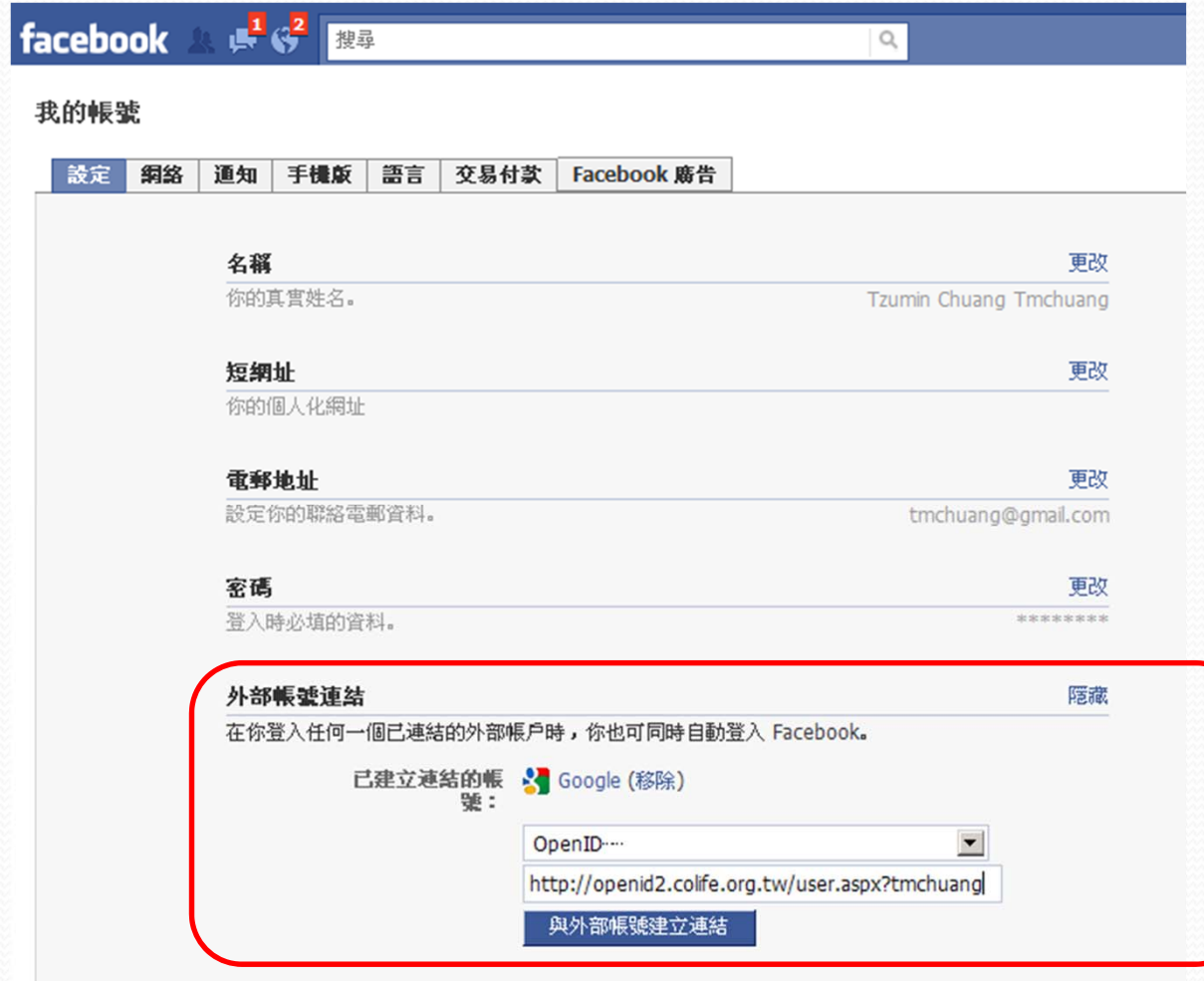

# OpenID RP 驗證設定 by OP

### 登入頁 **http://rp.colife.org.tw/login.aspx**

### **http://rp.colife.org.tw 首頁內容**

<html><head>

<title>Openid Login</title>

<meta http-equiv="Content-Type" content="text/html; charset=UTF-8" />

**<meta http-equiv="X-XRDS-Location" content="http://rp.colife.org.tw/xrds.aspx"/>**

</head>

<body>

### **xrds.aspx**

……………………

```
<?xml version="1.0" encoding="UTF-8"?>
<xrds:XRDS xmlns:xrds="xri://$xrds" xmlns:openid=http://openid.net/xmlns/1.0 xmlns="xri://$xrd*($v*2.0)">
<XRD>
 <Service><Type>http://specs.openid.net/auth/2.0/return_to</Type>
  <URI priority="1">http://rp.colife.org.tw/loginprogrammatic.aspx</URI>
  <URI priority="2">http://rp.colife.org.tw/login.aspx</URI>
 </Service>
```
 $\langle$ /XRD $\rangle$ 

</xrds:XRDS>

## To be an OP

- 需要一個 RP for 測試
- What is your OpenID URI format ?
	- ex: http://tmchuang.myopenid.com → Need DNS http://openid2.colife.org.tw/user.aspx?tmchuang
- 決定所需的註冊欄位資料
	- **Simple Registration**
		- **FullName**、**Nickname**、**Email**、**BirthDate**、**Gender**、**Country**、**PostalCode**、 **Language**、**TimeZone**
		- Require ( 需要,可選擇 )、Request ( 必需,一定要 )
	- **Fetch Message**
		- **5.1. Fetch Request Format**
		- **5.2. Fetch Response Format**
	- Ó **User Define**

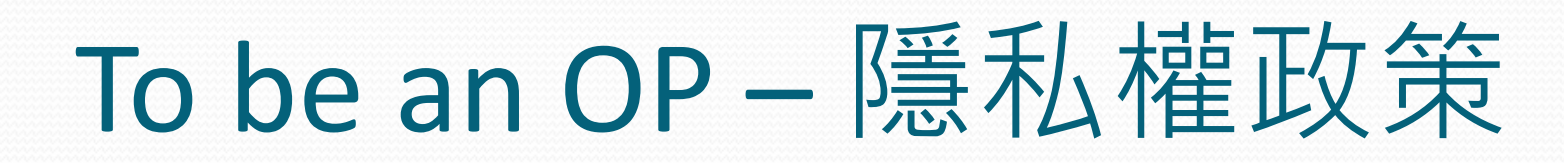

- 個資法的通過…
- 什麼資料可以給、什麼資料不能給

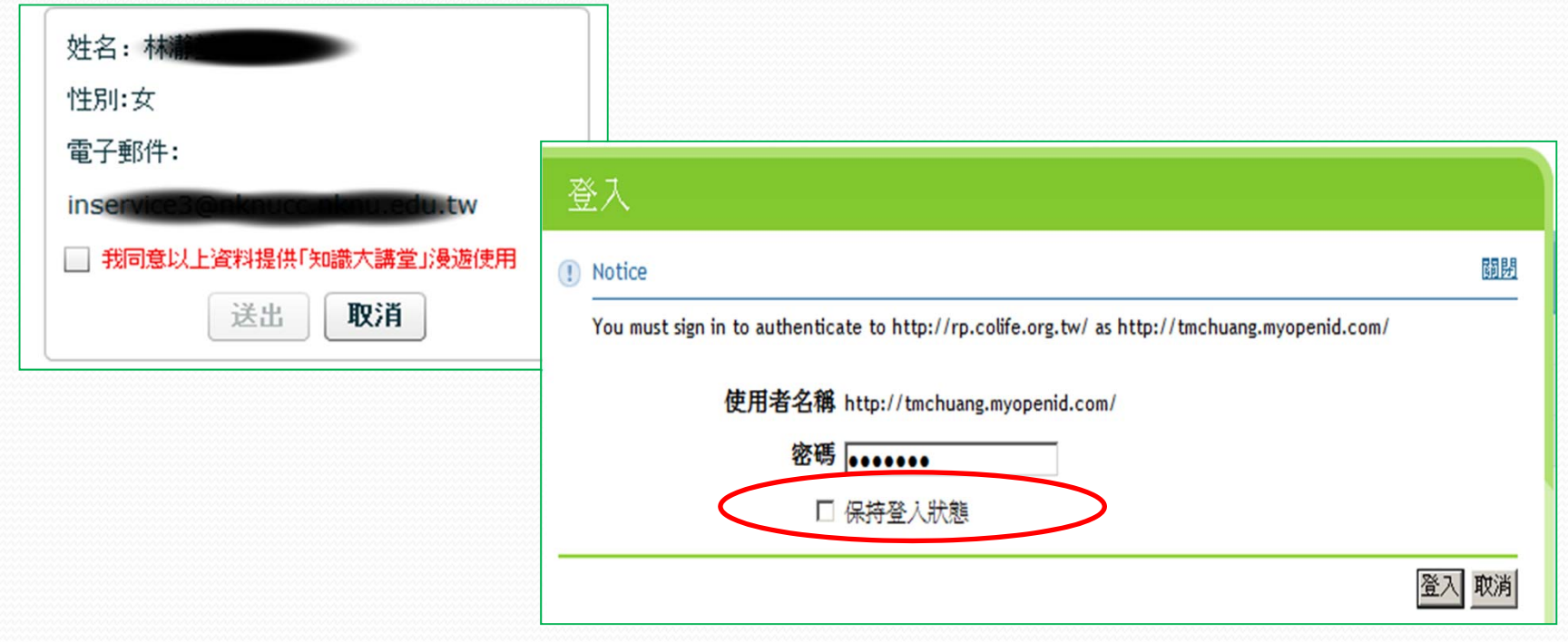

# OpenID 開發語言

### http://openid.net/developers/libraries/

#### Apache 2

#### mod auth openid

mod auth openid is an authentication module for the Apache 2 webserver. License: MIT **Relying Party: Yes** Identity Provider: No Compatibility: 2.0

#### $C#$

#### DotNetOpenId / DotNetOpenAuth

Supports OAuth, OpenID+OAuth extension, InfoCard. Includes easy ASP.NET controls. License: Ms-Pl **Relying Party: Yes Identity Provider: Yes** Compatibility: 2.0

#### Coldfusion

#### **OpenID CFC**

Consumer library for OpenID auth framework. License: Apache v2 **Relying Party: Yes Identity Provider: No** Compatibility: 2.0

#### **CFOpenID**

CFOpenID is the Coldfusion implementation of OpenID consumer specification. It is intended to details specific to OpenID and providing you with simple API to integrate it into your site. License: Apache v2 **Relying Party: Yes Identity Provider: No** Compatibility: 2.0

#### **CFKit OpenID**

A hopefully easy to implement openid consumer component for coldfusion. License: Apache v2 Relying Party: Yes **Identity Provider: No** Compatibility: 1.1

#### Java

#### **JOpenID**

JOpenID is an OpenID 2.0 Java 5 implementation for Google Federated Login. License: Apache v2 Relying Party: Yes Identity Provider: No Compatibility: 2.0

#### dyuproject

java REST framework, openid 2.0 relying party, oauth consumer and service provider, JSON IOC Relying Party: Yes **Identity Provider: No** Compatibility: 2.0 License: Apache v2

#### **JOID**

JOID lets you create both OpenID 2.0 relying parties and identity providers. License: Apache v2 Relying Party: Yes Identity Provider: Yes Compatibility: 2.0

#### OpenID4Java

This library allows you to OpenID-enable your Java webapp.

License: Apache v2 Relying Party: Yes **Identity Provider: Yes** Compatibility: 2.0 Mailing list: OpenID4Java

### Perl

#### OpenID4Perl

This library allows you to OpenID-enable your Java webapp. License: Apache v2 Relying Party: Yes Identity Provider: Yes Compatibility: 2.0 Mailing list: OpenID4Perl

#### Net::OpenID::Consumer

Net::OpenID::Consumer - library for consumers of OpenID identities License: Perl Relying Party: Yes Identity Provider: No Compatibility: 2.0

#### Net::OpenID::Server

Net::OpenID::Server - library for building your own OpenID server Relying Party: No Identity Provider: Yes Compatibility: 2.0 License: Perl

#### NetMesh InfoGrid LID

License: Sleepycat Relying Party: Yes Identity Provider: Yes Compatibility: 2.0

#### **PHP**

An PHP 5 library for easy openid authentication. Works only as a consumer.

License: **MIT License** Relying Party: Yes Identity Provider: No Compatibility: 2.0

#### **PHP OpenID Library**

The PHP OpenID library lets you enable OpenID authentication on sites built using PHP. It features the OpenID consumer, Store implementations, and an OpenID server. License: Apache v2 Relying Party: Yes Identity Provider: Yes Compatibility: 2.0

#### **Simple OpenID PHP Class**

Authenticate users with OpenID single sign-on License: Unknown Relying Party: Yes Identity Provider: No Compatibility: 2.0

#### **OpenID component for CakePHP**

An OpenID component for CakeP License: MIT **Relying Party: Yes Identity Provider: No** Compatibility: 2.0

#### sfOpenIDPlugin for Symfony

Module to handle authentication via OpenID License: Unknown Relying Party: Yes Identity Provider: No Compatibility: 2.0

#### **EasyOpenID**

A PEAR-free library for OpenID relying party. License: BSD/GPL Relying Party: Yes Identity Provider: No Compatibility: 2.0

#### Python

#### **Python OpenID Library**

A Python library for verifying and serving OpenID identities. Python OpenID makes it easy to add OpenID authentication to your web applications.

License: Apache v2 **Relying Party: Yes Identity Provider: Yes** Compatibility: 2.0

#### Google App Engine Django OpenID Library

OpenID Consumer/Relying Party (RP) for Google App Engine Django projects implemented as a Django app. License: GPLv3 Relying Party: Yes Identity Provider: Yes Compatibility: 2.0 Mailing list: google-appengine-django-openid

#### Ruby

#### **Ruby OpenID Library**

A Ruby library for verifying and serving OpenID identities. Ruby OpenID makes it easy to add OpenID authentication to your web applications. License: Apache v2 Relying Party: Yes **Identity Provider: Yes** Compatibility: 2.0

#### Squeak/Smalltalk

#### **OpenID** for Squeak

This is an implementation of OpenID consumer based on OpenID Authentication 1.1. The consumer can discover XRD or OpenID descriptions and establish DH-SHA1 association with the provider. License: Unknown **Relying Party: Yes** Identity Provider: No Compatibility: 1.1

# 參考資料

- $\bullet$ 10分鐘學會 OpenID OpenID 服務串接一路通 http://myid.tw
- $\bullet$ OpenID.Net http://openid.net/
- $\bullet$ OpenID WikiPedia http://en.wikipedia.org/wiki/OpenID
- $\bullet$ OpenID Developer http://openid.net/developers/
- $\bullet$ OpenID Libraries http://openid.net/developers/libraries/
- $\bullet$ Google OpenID

http://code.google.com/intl/zh-TW/apis/accounts/docs/OpenID.html

- $\bullet$ Yahoo OpenID http://openid.yahoo.com/
- $\bullet$ MyOpenID http://www.myopenid.com
- $\bullet$ Twitter Feed http://twitterfeed.com/
- $\bullet$ DotNetOpenAuth http://www.dotnetopenauth.net/

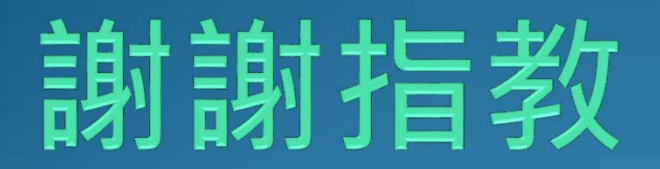